## **Anfahrtsbeschreibung zur Otto-von-Guericke-Universität Magdeburg**

\*\* Karte auf S. 2 \*\*

## **Anreise mit dem Auto[1](#page-0-0)**

Über die A2 (aus Richtung Berlin bzw. Hannover), Abfahrt 70 "Magdeburg Zentrum" auf den Magdeburger Ring (E49/B189) in Richtung Süden, Abfahrt "Albert-Vater-Straße" auf die B1 in Richtung (Osten) bis zum Universitätsplatz (großer Kreisverkehr).

Über die A14 (aus Richtung Halle/Leipzig), Abfahrt 105 "Magdeburg Sudenburg, Zentrum" auf den Magdeburger Ring (B81/E49/B71) in Richtung Norden, Abfahrt "Albert-Vater-Straße" (Helmstedt, Dessau, Burg, Zentrum, Olvenstedt) auf die B1 in Richtung "Dessau, Burg, Zentrum" (Osten) bis zum Universitätsplatz (großer Kreisverkehr).

Über die B1 aus Richtung Westen bis zum Universitätsplatz (großer Kreisverkehr), nicht durch den Tunnel fahren.

3/4 des Kreisverkehrs umfahren und in die "Gareisstraße" abbiegen.

An der ersten Ampel nach rechts in die "Henning-von-Tresckow-Str." abbiegen.

Wenn ihr auf der B1 aus Richtung Osten (aus Richtung Dessau oder Burg) kommt, überquert die zwei Brücken über die Elbe. Anschließend an der zweiten Ampel nach den Brücken rechts in die Pfälzer Straße abbiegen.

**Aktuell wird auf dem Campus viel gebaut und es kann sein, dass einzelne Straßen umfahren werden müssen. Vermutlich ist es möglich, am Morgen des Wettbewerbs direkt vor G03 auszuladen und das Auto danach auf den Parkplatz zu stellen. Für den Parkplatz der Universität braucht ihr eine Parkberechtigung. Die Teams bekommen die Parkberechtigung vor dem Wettbewerb per Mail. Besucher\*innen können sie am Wettbewerbstag bei uns an der Anmeldung bekommen.**

## **Anreise mit der Bahn[2](#page-0-1)**

Vom Hauptbahnhof erreicht ihr die Universität über die gleichnamige Haltestelle mit der Straßenbahn nach 5 Zwischenstops. Verlasst den Hauptbahnhof am Willy-Brandt-Platz (Hauptausgang) oder am Köllner Platz. Am Willy-Brand-Platz nutzt ihr die Straßenbahnlinie 9 zum Neustädter See, vom Köllner Platz die Straßenbahnlinie 1 zum Kannenstieg.

<span id="page-0-0"></span><sup>1</sup> https://www.ovgu.de/navi.html

<span id="page-0-1"></span><sup>2</sup> https://www.ovgu.de/navi.html

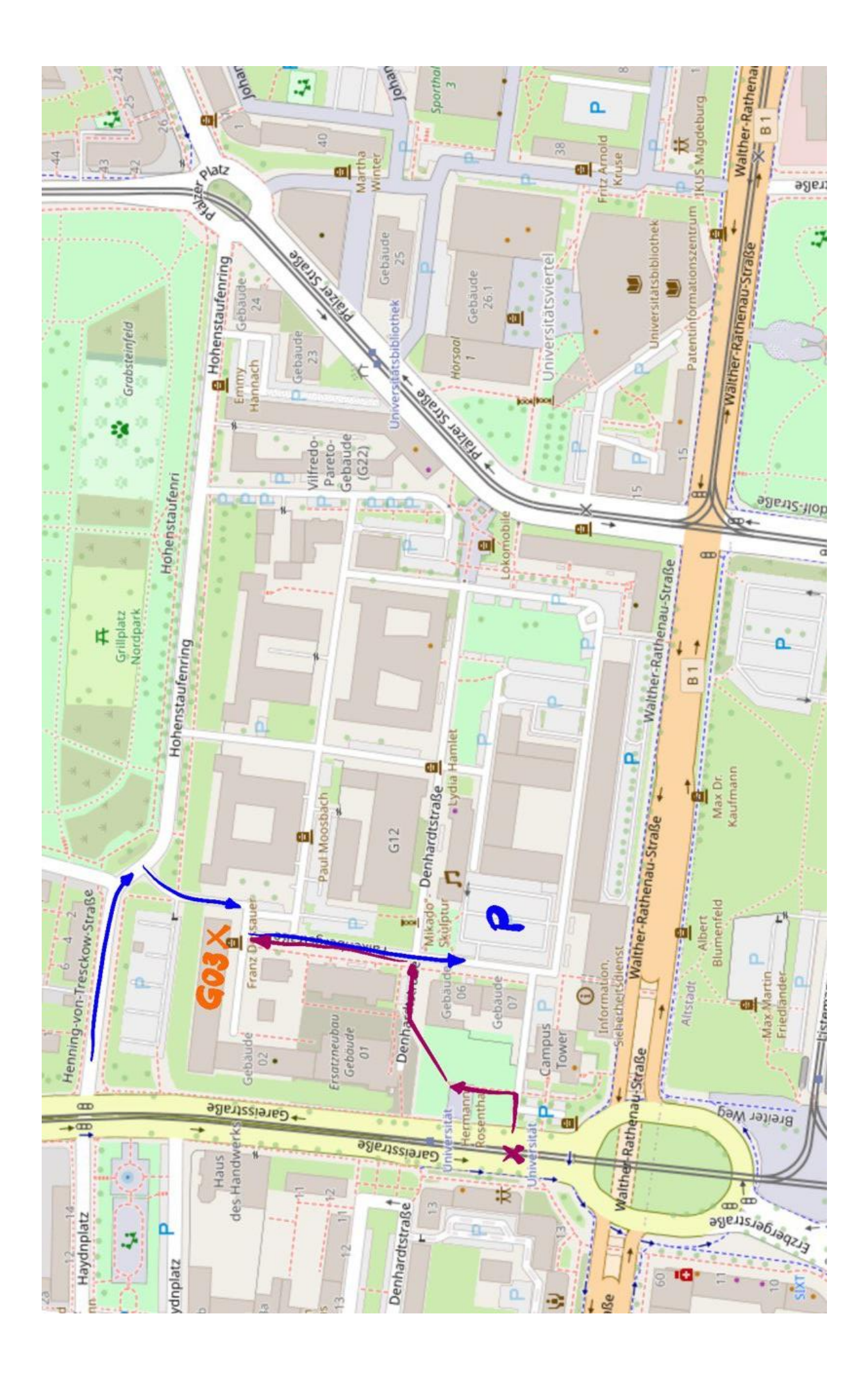